課程名稱 **粉彩生活繪畫班**

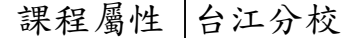

## 課程編號 | 1101-1101T51

授課老師 許瓊朱

最高學歷/ 文化大學美術系藝術研究所

相關學經歷/ 台南應用科大 副教授

時間:107年 地點:台北世貿 展演名稱:瘋藝術博覽會 時間:110年 地點:台南市政府財政稅務局總局5樓藝文走廊展演名稱:許瓊朱西畫個展 時間:111年 地點:新化國稅局 展演名稱:許瓊朱西畫個展 時間:112年 地點台南國稅局 4-5樓 展演名稱:許瓊朱西畫個展

現職/ 台南應用科大美術系/副教授

上課時間 |每週五下午02:00-04:00 第一次上課日期 2021年03月12日(星期五) 課程理念

## 關於這一門課:

**1.為什麼想開這門課?希望帶領學員共同學習甚麼**

輕鬆學繪畫,用筆畫下生活周遭事物

**2.修此門課需具備什麼條件?**

對繪畫有熱忱

3.上課的方式是怎麼進行的?學生可以有什麼收穫? □

示範教學,讓學員可以記錄美的事物

※【課程中老師可視學員的需要與學習進度,保有調整課程的權力】

**4.如何取得學分?(評量方式)**

## 成果發表

**5.備註&推薦書目**

110年夏季班 109-1課程公告】 ●以下國定假日停課一堂,課程順延! 1.04/02(五)-04/05(一)清明連續假期 2.06/12(六)-06/14(一)端午連續假期

●特別說明,以下節日仍是正常上課! 1.5/1(六)勞動節 2.5/9(日)母親節

使用教材| 粉彩和紙張,,班上說明

招生人數| 25 人 (若非課程特殊需求,每班招收人數至少 35 人。)

學分收費| 2 學分 2000 元(18 週課程/一次上課 2 小時)

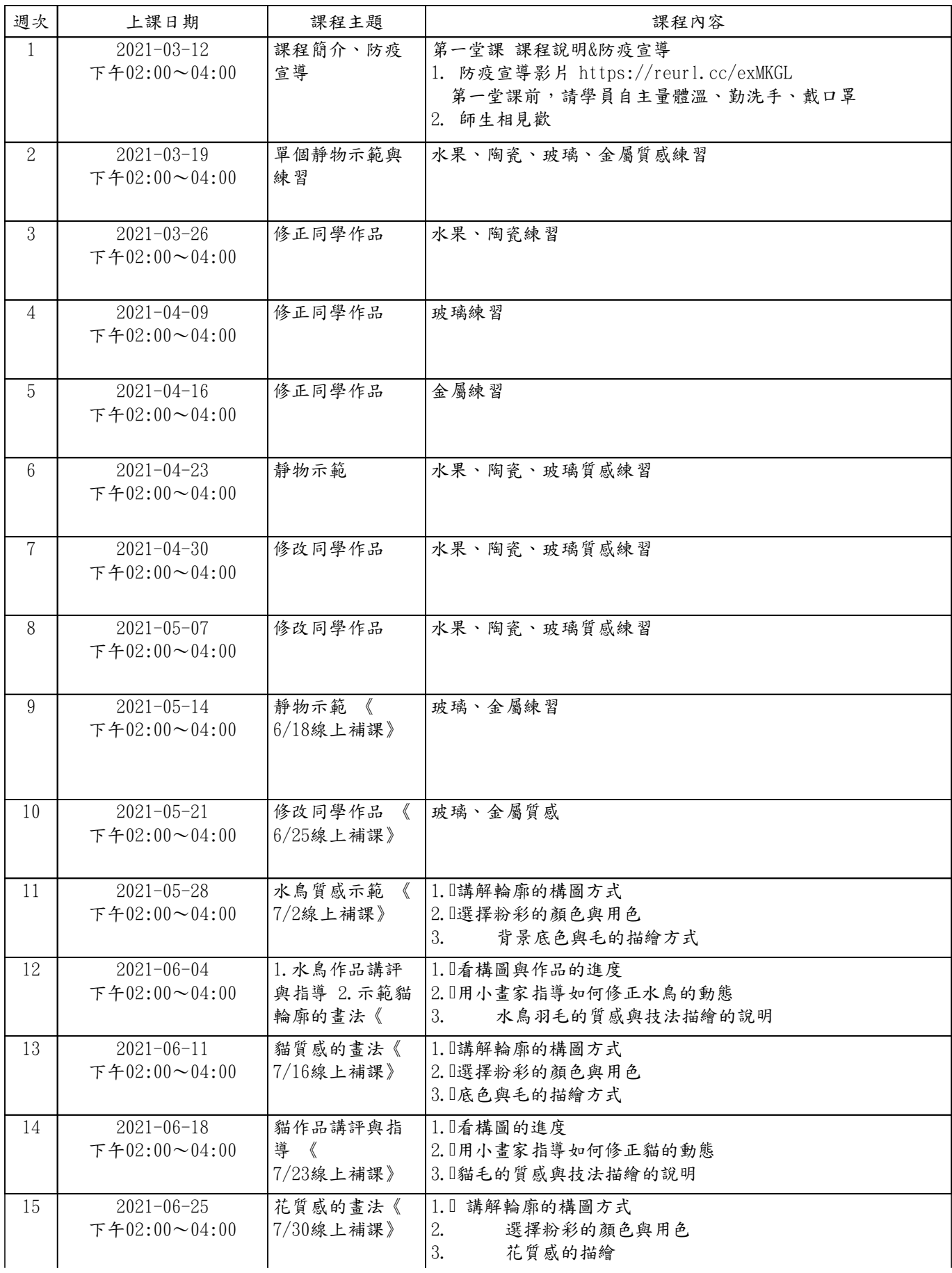

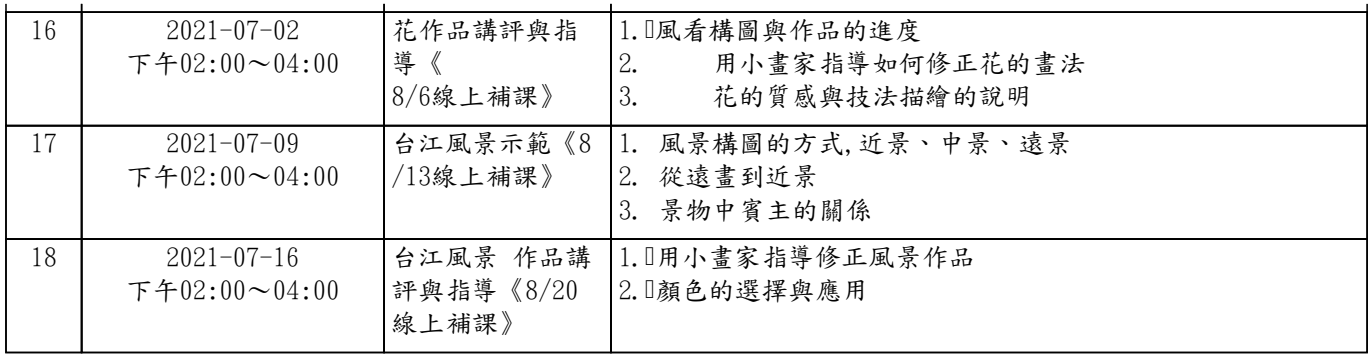